ふくろう販売管理で使用する補助分類を登録します。

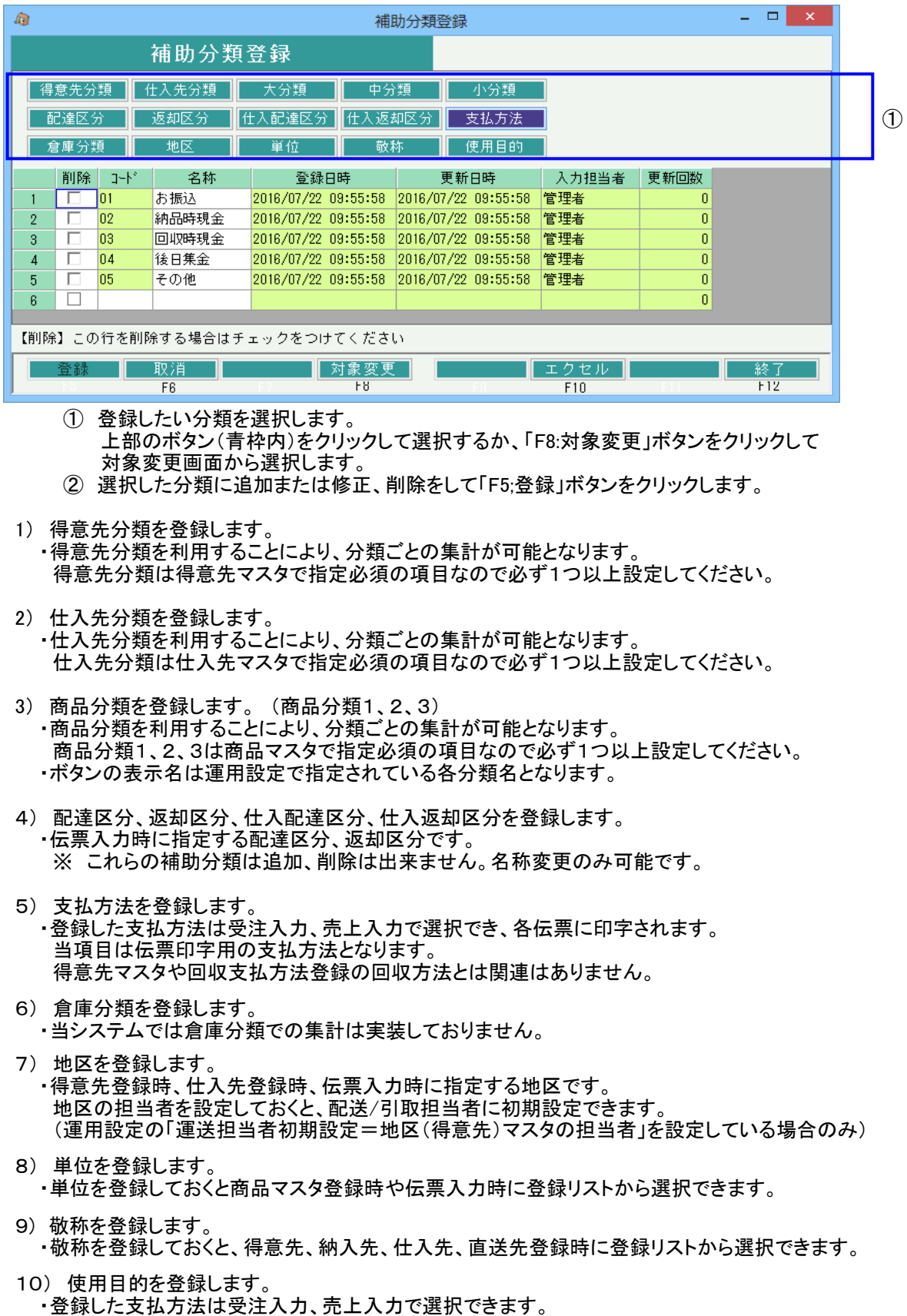

売上分析表では、使用目的別の分析表の発行も可となります。